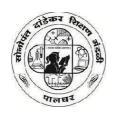

#### Sonopant Dandekar Shikshan Mandali's Sonopant Dandekar Arts, V.S. Apte Commerce & M.H. Mehta Science College, Palghar

#### **Certificate Course**

## COMPUTERISED ACCOUNTING WITH TALLY. ERP 9.0

**Year 2021 - 22** 

**Department of Accountancy** 

**Presents** 

**40 Hours Online Certification Course** 

#### **INDEX**

| Sr.<br>No. | Particular            | Page No. |
|------------|-----------------------|----------|
| 1          | Proposal of Programme | 3        |
| 2          | Notice                | 4        |
| 3          | Brochure              | 5        |
| 4          | Course Content        | 6        |
| 5          | Syllabus              | 9        |
| 6          | Enrollment list       | 14       |
| 7          | Attendance Report     | 17       |
| 8          | Compliance Report     | 18       |
| 9          | Sample Certificates   | 21       |
| 10         | Report                | 23       |

#### Sonopant Dandekar Shikshan Mandali's Sonopant Dandekar Arts, V.S. Apte Commerce & M.H. Mehta Science College, Palghar

5th January 2021

To, The Principal Dr. Kiran Save Sonopant Dandekar Arts, V.S. Apte Commerce and M.H. Mehta Science College, Palghar.

Subject: Proposal for Organizing Course in Computerised Accounting with Tally. ERP 9.0

Name of the Programme: Computerised Accounting with Tally. ERP 9.0

#### Course Objective

- 1. To Learn Basic Accounting Terminology
- 2. To Learn Preparation Ledger, Journal, Subsidiary Books and Trial Balance
- 3. To Learn Advanced Inventory with Tally.
- 4. To Learn Vouchers Entries with Tally.
- 5. To Learn Calculate TDS And TCS with Tally.
- 6. To Learn Payroll Accounting with Tally.

**Duration:** 40 Hours

Certification: Certificate will be provided on the basis of examination.

Eligibility: HSC Passed from Any Stream is Eligible

Allewal

Fees: Rs. 500/-

Intake Capacity: 40 per Batch

Exam Pattern:

| 40 Marks | Internal (assignments)          |
|----------|---------------------------------|
| 60 Marks | External (Exam on Tally, ERP 9) |

Proposed Date - 27th January 2021

Prof. Prashant Kadam HOD

Accountancy Department

#### Sonopant Dandekar Shikshan Mandali's

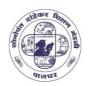

### Sonopant Dandekar Arts, V. S. Apte Commerce & M. H. Mehta Science College, Palghar

(Best College - University of Mumbai)
(Amongst Top 100 Colleges in India by 'India Today - MDRA Survey 2019')

10th January 2021

#### **NOTICE**

#### DEPARTMENT OF ACCOUNTANCY

#### **Aim- Career Oriented Certificate Course in Computerized Accounting with Tally**

#### **Course Objective**

- 1. To Learn Basic Accounting Terminology
- 2. To Learn Preparation Ledger, Journal, Subsidiary Books and Trial Balance
- 3. To Learn Advanced Inventory with Tally.
- 4. To Learn Vouchers Entries with Tally.
- 5. To Learn Calculate TDS And TCS with Tally.
- 6. To Learn Payroll Accounting with Tally.

**Duration of the course** – 40 Hours

Eligibility – 12<sup>th</sup> Pass

Fees - Rs. 500

**No. of participants** -50 students

**Date of commencement** – 27 January 2021

**Date of completion** – 25<sup>th</sup> April 2022

Prof. Prashant Kadam HOD

Accountancy Department

MDohmukh

Prof. Mahesh Deshmukh IQAC Centre of excellence Mane

Dr. Kiran Save

PRINCE APAL

Sonopant Dandekar Arts College,
V.S. Apte Commerce College &
M.H. Mehta Science Coffege

PALGHAR (W.R.)

Dist. Palghar, Pin-401404 4

#### **Brochure**

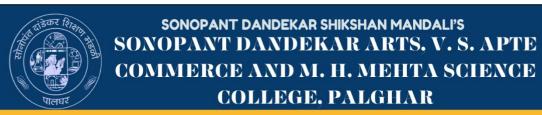

#### **DEPARTMENT OF ACCOUNTANCY**

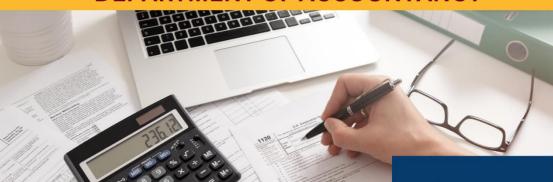

**CERTIFICATE COURSE IN** 

## COMPUTERISED ACCOUNTING WITH TALLY. ERP 9.0

START
27th
january
2021

#### **Course Objective:**

- 7. To Learn Basic Accounting Terminology
- 8. To Learn Preparation Ledger, Journal, Subsidiary Books and Trial Balance
- 9. To Learn Advanced Inventory with Tally.
- 10. To Learn Vouchers Entries with Tally.
- 11. To Learn Calculate TDS And TCS with Tally.
- 12. To Learn Payroll Accounting with Tally.

Duration of the course – 40 Hours
Eligibility – 12th Pass
Fees – Rs. 500
No. of participants – 50 students

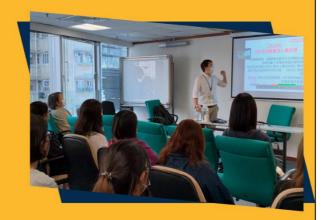

For More Details

Prof. Prashant Kadam

8652547539

#### **Course Content**

Tally.ERP is a popular enterprise resource planning (ERP) software developed by Tally Solutions Pvt. Ltd. It is widely used by businesses of all sizes, particularly in the field of accounting and finance. Tally.ERP helps organizations manage their financial transactions, inventory, sales, purchases, and other essential aspects of business operations.

Here are some key features and functionalities of Tally.ERP:

**Accounting and Financial Management:** Tally.ERP offers comprehensive accounting features, including ledger management, accounts receivable and payable, bank reconciliation, budgeting, financial statements, and tax management. It supports various accounting methods and can handle multiple currencies and languages.

Inventory Management: The software enables businesses to efficiently manage their inventory, including stock tracking, order processing, batch management, bill of materials (BOM), stock valuation, and stock aging analysis. It helps optimize inventory levels and streamline supply chain processes.

**Sales and Purchase Management:** Tally.ERP facilitates the management of sales and purchase processes. It allows businesses to create sales and purchase orders, generate invoices, track outstanding payments, manage discounts, and handle returns and replacements.

**Statutory Compliance:** Tally.ERP helps ensure compliance with statutory requirements by providing tools for tax calculations, e-filing of tax returns, generating tax invoices, and maintaining records as per government regulations.

**Payroll Management:** The software includes payroll management features, allowing businesses to automate payroll processes, calculate salaries, manage employee profiles, track attendance, and generate pay slips and statutory reports.

**Reporting and Analysis:** Tally.ERP provides various reporting options, including financial reports, inventory reports, sales/purchase analysis, cash flow statements, and more. It offers customizable report templates and supports export to different file formats.

**Data Security:** Tally.ERP offers robust data security measures to protect sensitive business information. It includes access controls, user permissions, data backup and restore, and secure data transmission.

#### **Certificate Course Syllabus Committee:**

| Sr. No. | Name                  | Designation                                                                               |
|---------|-----------------------|-------------------------------------------------------------------------------------------|
| 1.      | Dr. Kiran J. Save     | Principal, Sonopant Dandekar College, Palghar                                             |
| 2.      | Prof. Mahesh Deshmukh | Chairperson IQAC, Centre of Excellence, Sonopant<br>Dandekar College, Palghar             |
| 3.      | Dr. Shreya Mishra     | Convenor - Head of Department of BMS, BAF, BBI and M.Com                                  |
| 4.      | Mr. Prashant Kadam    | Assistant Professor and Hod Accountancy Department,<br>Sonopant Dandekar College, Palghar |

#### **List of Subject Teachers/ Expertise Faculty:**

| Name Of Faculty          | Designation                                                                                                    |
|--------------------------|----------------------------------------------------------------------------------------------------|
| Mr. Prashant Kadam       | Assistant Professor and Hod Accountancy Department,<br>Sonopant Dandekar College, Palghar                                    |
| Dr. Vijetha Shetty       | Chairman Of Board of Studies B. Com Accounting and Finance of Mumbai University, Vivek College, Goregaon West, Mumbai 400062 |
| Prin. Dr. Vishnu Fulzale | Member Of Board of Studies B. Com Accounting and Finance of Mumbai University, Sonubhau Basawat College, Shahapur. Thane     |
| Dr. Nishikant Jha        | Member Of Board of Studies B. Com Accounting and Finance of Mumbai University, Thakur College, Kandivali East, Mumbai 400067 |
| Dr. Shreya Mishra        | Assistant Professor and Co-Ordinator of BMS, BAF And BBI, Sonopant Dandekar College, Palghar                                 |
| CA Kachan Mali           | Asst . Professor ( S.D.S.M COLLEGE , PALGHAR)                                                                                |
| Prof. Archana Pawar      | Asst . Professor ( S.D.S.M COLLEGE , PALGHAR)                                                                                |
| Dr. Vanshika Ahuja       | Asst . Professor Seva Sadan College , Ulhasnagae)                                                                            |
| Prof. Jitendra S. Tiwari | Asst . Professor ( S.D.S.M COLLEGE , PALGHAR)                                                                                |

#### **Detailed Syllabus**

| Sr | Name of module and contents                                              | No of    |
|----|--------------------------------------------------------------------------|----------|
| no |                                                                          | lectures |
| 01 | Introduction To Accounting Terminology                                   | 02       |
|    | Book keeping, Accountancy, transaction, debtor, creditor, bad debts,     |          |
|    | doubtful debts, Goodwill, insolvency, outstanding expenses, prepaid      |          |
|    | expenses, income received in advance, income receivable, bank overdraft, |          |
|    | current Asset, current liability, Fixed assets, capital, drawing, cash   |          |
|    | discount, trade discount and other basic concepts.                       |          |
| 02 | Journal, Ledgers, Subsidiary Books and Trial Balance                     | 03       |
|    | a. Preparation of journal                                                |          |
|    | b. Ledger accounts                                                       |          |
|    | c. Preparation of subsidiary books                                       |          |
|    | d. Preparation of trial balances                                         |          |
| 03 | Tally. ERP 9                                                             | 35       |
|    | 1. Company Info Menu                                                     |          |
|    | a. Select Company                                                        |          |
|    | b. Shut company                                                          |          |
|    | c. Create company                                                        |          |
|    | d. Alter company                                                         |          |
|    | e. Security control                                                      |          |
|    | f. Change tally vault                                                    |          |
|    | g. Split company data                                                    |          |
|    | h. Backup                                                                |          |
|    | i. Restore                                                               |          |
|    | j. Tally audit feature                                                   |          |
|    | 2. Accounting Information                                                |          |
|    | a. Accounting Configuration & Features                                   |          |
|    | b. Group Creation                                                        |          |
|    | c. Multiple Group Creation                                               |          |
|    | d. Ledger Creation                                                       |          |
|    | e. Multiple Ledger Creation                                              |          |
|    | f. New Voucher Creation                                                  |          |

#### g. Advance Ledger Creation

#### 3. Inventory in Tally. ERP 9

- a. Stock Groups
- b. Stock Categories
- c. Godowns / Locations
- d. Units of Measure
- e. Stock Items
- f. Creating Inventory Masters for National Traders

#### 4. Voucher Entry in Tally. ERP 9

- a. Accounting Vouchers
- b. Inventory Vouchers
- c. Invoicing

#### 5. Advanced Accounting in Tally. ERP 9

- a. Bill-wise Details
- b. Cost Centres and Cost Categories
- c. Voucher Class and Cost Centre Class
- d. Multiple Currencies
- e. Bank Reconciliation
- f. Interest Calculations
- g. Budgets & Controls
- h. Scenario Management

#### 6. Advanced Inventory in Tally. ERP 9

- a. Order processing
- b. Reorder Levels
- c. Tracking Numbers
- d. Batch issue details
- e. Additional cost details
- f. Bills of materials

#### 7. Point of Sales (POS)

- a. Features of Point of Sale (POS) in Tally. ERP 9
- b. Configuring Point of Sale in Tally. ERP 9
- c. Entering POS transactions
- d. POS report

#### 8. Job costing

- a. Configuring Job Costing in Tally. ERP 9
- b. Creating Masters for Job Costing
- c. Recording Transactions
- d. Job Costing Reports

#### 9. Multilingual Capabilities

a.

Configuring Tally. ERP 9 for Multilingual Capabilities

- b. Creating Masters
- c. Entering Transactions in Multiple languages
- d. Transliteration
- e. Generating Reports

#### 10. Technological Advantages of Tally. ERP 9

- a. Tally Vault
- b. Security control
- c. Tally audit
- d. Backup and restores
- e. Split company data
- f. Export and import of data
- g. ODBC connectivity
- h. Web enabled, print preview and online help
- i. Printing of Reports and Cheques

#### 11. Tally.NET and Remote Capabilities

- a. Overview of Tally. ERP
- b. Configure Tally.NET features
- c. Connect Company on Tally. ERP
- d. Create remote users

e. Remote access

#### 12. Application Management and Controls

- a. Concept of Control Centre
- b. Installing & Activating Tally.ERP 9
- c. Logging to Control Centre
- d. Managing Accounts using Control Centre

#### 13. Online Help and Supports

- a. Features of Support centre
- b. Accessing the Support Centre
- c. Using support centre

#### 14. TAX deducted at Source (TDS)

- a. Basic concepts of TDS
- b. Configuring TDS in Tally. ERP 9
- c. Creation of masters
- d. Processing Transactions
- e. TDS reports

#### 15. Tax Collected at Source

- a. Basic Concepts of TCS
- b. Configuring Tally.ERP 9 for TCS
- c. Creation of masters
- d. Entering Transactions
- e. TCS reports

#### 16. Excise for Dealers

- a. Basic Concepts
- b. Salient Features of Dealer Excise
- c. Enabling Dealer Excise in Tally. ERP 9
- d. Creation of masters
- e. Entering Transactions
- f. Excise Reports
- g. Sales and purchase extracts

#### 17. Excise for Manufacturers

- a. Basic Concepts of Excise Duty
- b. Configuring Excise in Tally. ERP 9

- c. Creation of masters
- d. Processing Transactions
- e. Excise Reports

#### 18. Payroll Accounting and Compliance

- a. Configuring Payroll in Tally. ERP 9
- b. Creating Payroll masters
- c. Processing Payroll in Tally. ERP 9
- d. Accounting for Employer PF Contributions
- e. Accounting for Employer ESI Contributions
- f. Payment of Professional Tax
- g. Generating Payroll Reports

#### **Syllabus Covered**

| Sr.<br>No. | Topics Covered                                      | Date       | Session<br>Hours | Mode    |
|------------|-----------------------------------------------------|------------|------------------|---------|
| 1          | Company Creation, select a company, Alter a company | 08-09-2021 | 1                | offline |
| 2          | Shut a company, Security Features, Back up Restore  | 09-09-2021 | 1                | offline |
| 3          | Group Creation, Ledger Creation                     | 23-09-2021 | 1                | offline |
| 4          | Multiple Ledger Creation                            | 24-09-2021 | 1                | offline |
| 5          | Voucher Creation, Advance Ledger Creation           | 25-09-2021 | 1                | offline |
| 6          | Stock Group Creation                                | 27-09-2021 | 1                | offline |
| 7          | Unit of Measures, Stock Items,                      | 30-09-2021 | 1                | offline |
| 8          | Accounting Voucher                                  | 01-10-2021 | 1                | offline |
| 9          | Inventory Voucher, Invoicing                        | 14-10-2021 | 1                | offline |
| 10         | Bill wise details                                   | 16-10-2021 | 1                | offline |
| 11         | Bill wise Purchase Entries                          | 19-10-2021 | 1                | offline |
| 12         | Bill wise Sales Entries                             | 22-10-2021 | 1                | offline |
| 13         | Receipts entries                                    | 29-10-2021 | 1                | offline |
| 14         | Payment's entries                                   | 12-11-2021 | 1                | offline |
| 15         | Contra entries                                      | 13-11-2021 | 1                | offline |
| 16         | Expenses Voucher entries                            | 26-11-2021 | 1                | offline |
| 17         | Journal Voucher entries                             | 07-01-2022 | 1                | offline |
| 18         | Bill wise GST entries for Purchases                 | 08-01-2022 | 1                | offline |
| 19         | Bill wise GST entries for Sales                     | 14-01-2022 | 1                | offline |
| 20         | TDS entries                                         | 15-01-2022 | 1                | offline |
| 21         | Debit notes and Credit notes                        | 21-01-2022 | 1                | offline |
| 22         | Features of F-12                                    | 23-01-2022 | 1                | offline |
| 23         | Features of F-11                                    | 24-01-2021 | 1                | offline |
| 24         | Changing the Period and splitting a company         | 28-01-2021 | 1                | offline |
| 25         | back-up and restore                                 | 29-01-2022 | 1                | offline |
| 26         | Display of Reports                                  | 31-01-2022 | 1                | offline |
| 27         | Trial Balance display and rectification of Mistakes | 01-02-2022 | 1                | offline |
| 28         | Display of Profit & Loss a/c                        | 02-02-2022 | 1                | offline |
| 29         | Display of balance sheet                            | 03-02-2022 | 1                | offline |
| 30         | Display of Various Ledgers and rectification        | 04-02-2022 | 1                | offline |
| 31         | Display of Sales Register                           | 05-02-2022 | 1                | offline |
| 32         | Display of Purchase Registers                       | 07-02-2022 | 1                | offline |

| 33 | Export of Reports to Excel | 10-02-2022 | 1  | offline |
|----|----------------------------|------------|----|---------|
| 34 | Printing of Vouchers       | 11-02-2022 | 1  | offline |
| 35 | Printing of Reports        | 12-02-2022 | 1  | offline |
|    | Total                      |            | 35 |         |

#### Enrolled Student LIST

| SR No | NAME OF THE STUDENT                                                                                                    | CLASS                 |  |  |  |
|-------|----------------------------------------------------------------------------------------------------|-----------------------|--|--|--|
| 1     | Aarti Ramesh Dhotre                                                                                                    | SYBcom                |  |  |  |
| 2     | Aasif Shabbir Shaikh                                                                                                    | SYBCom                |  |  |  |
| 3     | Aathira madhu                                                                                                    | Ty.bcom               |  |  |  |
| 4     | Dharini Paresh Mehta                                                                                                    | TY B.Com              |  |  |  |
| 5     | Dipesh ganesh bhoir                                                                                                    | SYBCOM                |  |  |  |
| 6     | Gorat Jinesh Manik                                                                                                    | SYBCOM                |  |  |  |
| 7     | Gorkhana Uttam Dasu                                                                                                    | Sy B.com              |  |  |  |
| 8     | Grishma Rajendra Sarode                                                                                                    | S.Y.B.com             |  |  |  |
| 9     | HARDIKA YATISH PATIL                                                                                                    | TYBCOM                |  |  |  |
| 10    | Huma Shakil Shaikh                                                                                                    | SYBCOM                |  |  |  |
| 11    | Jagdish Koti                                                                                                    | T.Y.Bcom              |  |  |  |
| 12    | Janhavi Vasant Patil                                                                                                    | S Y Bcom              |  |  |  |
| 13    | Jayesh prakash Bonge                                                                                                    | Tyb.com               |  |  |  |
| 14    | Kanika Rajesh Raut.                                                                                                    | SY. Bcom (A)          |  |  |  |
| 15    | Kavita Shashikant Salunke                                                                                                    | T.Y.B.Com             |  |  |  |
| 16    | Laxmi sachidanand jha                                                                                                    | Syb.com               |  |  |  |
| 17    | Lija Arun Sahu                                                                                                    | Sy.B.com              |  |  |  |
| 18    | Mamta saroj                                                                                                    | T y.b.com             |  |  |  |
| 19    | Nandita Rajkumar maurya                                                                                                    | S.y B.com             |  |  |  |
| 20    | Neha Purushottam Bhanushali                                                                                                    | S.Y.BCOM              |  |  |  |
| 21    | Nisha Yadav                                                                                                    | TY. BCOM (A)          |  |  |  |
| 22    | Nishita Nilesh Rana                                                                                                    | SYBcom                |  |  |  |
| 23    | Omkar Rameshchandra Parekh                                                                                                    | TY bcom               |  |  |  |
| 24    | Poonam Chaudhary                                                                                                    | SY B.com              |  |  |  |
| 25    | Pranali Balkrushna Patil                                                                                                    | B. com                |  |  |  |
| 26    | Rajesh jadhav                                                                                                    | Tybcom                |  |  |  |
| 27    | Rakshit Kashinath Chipat                                                                                                    | T.Y.B.Com             |  |  |  |
| 28    | Rinkal Kalpesh Patil                                                                                                    | Sy bcom               |  |  |  |
| 29    | Roshan aarif Chouhan                                                                                                    | Tybcom Division B     |  |  |  |
| 30    | Sadaf Mohammad Faruk Shaikh.                                                                                                    | TYBCOM                |  |  |  |
|       | Sakshi kishor mhatre                                                                                                    | SY. Bcom (C)          |  |  |  |
| 31    | MALASSOCIAL CONTROL OF THE CONTROL OF THE CONTROL O | SYBCOM                |  |  |  |
| 32    | SALONI SUNIL MANGELA                                                                                                    | 7.50 Telephone (1995) |  |  |  |
| 33    | Saurabh sushil mishra                                                                                                    | T.Y.B.com             |  |  |  |
| 34    | Savita premsagar chaudhary                                                                                                    | Sybcom                |  |  |  |
| 35    | Sejal kalidas meher                                                                                                    | S. Y b.Com (b)        |  |  |  |
| 36    | SEJAL PANKAJ SINGH                                                                                                    | Ty Bcom               |  |  |  |
| 37    | SHAIKH AASIF SHABBIR                                                                                                    | FY.B.COM              |  |  |  |

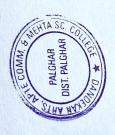

| 38                       | Siddhi Amol Kale        | Ty B.com         |                                                                                                    |
|--------------------------|-------------------------|------------------|----------------------------------------------------------------------------------------------------|
| 39                       | Surendra suresh nam     | TYBCOM           |                                                                                                    |
| 40                       | Tejal Gupta             | T. Y. BCOM       |                                                                                                    |
|                          | Trupti Vijay Vaze       | B.COM            |                                                                                                    |
| 41 42                    | Upama suresh pal        | Sy. Bcom         |                                                                                                    |
| 43                       | Vini Ashok Patel        | Tybcom           |                                                                                                    |
| 44                       | Vishal pal              | B.com first year |                                                                                                    |
| 45                       | Yadnya Suresh Desai     | SYBcom           |                                                                                                    |
| The second second second | Manali manoj patil      | TYBCOM           |                                                                                                    |
| 46                       | Anuja avinash Chaudhary | TYBCOM           |                                                                                                    |
| 47                       | Adity kansara           | SYBCOM           |                                                                                                    |
| 48                       | Tanvi more              | SYBCOM           |                                                                                                    |
|                          |                         |                  | PALGHAR OST. PALGHAR                                                                                                    |
|                          |                         |                  | TO THE STATE OF THE STATE OF TH |

#### Attendance

|          |                                  |                    |          |          |       |       |      |       |        |      |      | 7  | 1     |    |   | 1   | / ~   | 1   | y a        |     |
|----------|----------------------------------|--------------------|----------|----------|-------|-------|------|-------|--------|------|------|----|-------|----|---|-----|-------|-----|------------|-----|
|          |                                  |                    | al I     | KKKI     | Atten | dance | List | 3     | DA     | 4    | 1    | 7, | 2     | 4  | 2 | M   | d     | 16  | IB         |     |
| SR<br>No | NAME OF THE<br>STUDENT           | CLASS              | W 02     | 301/1/20 | 1 ml  | 12    | 331  | 1/10/ | aley ? | 9/10 | 1/10 | 7  | To To | 1  | 1 | 3/6 | 31/19 | 10  | B          |     |
| 1        | Aarti Ramesh<br>Dhotre           | SYBcom             | wy       | PP       | P     | P     | P    | 2     | P      | P    | P    | PI | 2     | A  | A | P   | P     | P   | P          |     |
| 2        | Aasif Shabbir<br>Shaikh          | SYBCom             | Logi     | 9 9      | P     | A     | P    | P     | P      | P    | P    | A  | P     | P  | P | P   | P     | P   | P          |     |
| 3        | Aathira madhu                    | Ty.bcom            | Am       | A        | 9     | P     | 9    | P     | P      | P    | A    | P  | P     | A  | P | P   | P     | P   |            |     |
| 4        | Dharini Paresh<br>Mehta          | TY B.Com           | 09.11    | PF       | P     | P     | P    | A     | P      | P    | P    | P  | 1     | A  | P | P   | A     | P   | P          |     |
| 5        | Dipesh ganesh<br>bhoir           | SYBCOM             | Do       | NP 1     | P     | A     | P    | P     | P      | P    | P    | P  | P     | P  | P | P   | P     | H   | 1          |     |
| 6        | Gorat Jinesh<br>Manik            | SYBCOM             | 21 Cont  | PP       | P     | P     | 9    | P     | P      | A    | P    | P  | A     | P  | P | P   | 9     | P   | P          |     |
| 7        | Gorkhana Uttam<br>Dasu           | Sy B.com           | linker   | P        | PP    | P     | P    | A     | P      | P    | P    | P  | P     | P  | P | P   | P     | P   | P          |     |
| 8        | Grishma Rajendra<br>Sarode       | S.Y.B.com          | Gera     | -1       | PP    | P     | P    | P     | P      | P    | P    | P  | P     | P  | P | P   | A     | P   |            |     |
| 9        | HARDIKA<br>YATISH<br>PATIL       | тувсом             | 4.18     | P        | PF    | P     | A    | P     | P      | P    | P    | P  | P     | P  | P | A   | P     | F   |            |     |
| 10       | Huma Shakil<br>Shaikh            | SYBCOM             | took     |          |       | PF    |      |       | P      | P    | P    | P  | P     | P  | P | P   | P     |     | T          |     |
| 11       | Jagdish Koti                     | T.Y.Bcom           | jegty    | P        | P     | PI    | P    | P     | P      | P    | P    | P  | P     | P  |   | P   | P     |     | -          |     |
| 12       | Janhavi Vasant<br>Patil          | S Y Bcom           | Jones    | P        |       |       | A F  | -     |        | P    | P    | P  | P     | P  | P | P   | P     | P   | ) f        |     |
| 13       | Jayesh prakash<br>Bonge          | Tyb.com            | 0/2/21   | P        | P     |       | PF   | ,     |        | P    | P    | P  | P     | A  | P | r   | 15    |     | 0 4        |     |
| 14       | Kanika Rajesh<br>Raut.           | SY. Bcom<br>(A)    | KRRW     |          | P     | 7     |      | F     | 100    | 1    | P    | P  | P     | P  | P | T   | r     | 1   | + P        | ,   |
| 15       | Kavita Shashikant<br>Salunke     | T.Y.B.Com          | K. galan | P        | P     | P     | PH   | 1     |        | -    | 1    | P  | 1     | T  | 1 | 1   | ,     |     | OF         | ,   |
| 16       | Laxmi<br>sachidanand<br>jha      | Syb.com            | LAL      | P        | A     | P     | 1    | PF    | P      | P    | P    | A  | P     | P  | P | 1   |       | 0 1 |            | )   |
| 17       | Lija Arun Sahu                   | Sy.B.com           | his      | P        | 1     | 0     | P    |       | DA     | FIF  | 1    |    | p     | F  | 7 | > F | 7 1   | 0 1 | Di         | )   |
| 18       |                                  | T y.b.com          | mon      | P        | P     | P     |      |       |        |      |      | 1  | D     | D  | 1 | 2 1 | 2 1   | 2   | PF         |     |
| 19       |                                  | S.y B.com          | Mu       | Ji P     | P     | A     | P    | P     | PP     | P    | 1    | ,  | 1     | r  |   | 1   | 1     |     | <i>f</i> / |     |
| 20       | Neha Purushottam                 | S.Y.BCON           | 18       | 2.P      | P     | P     | P    | P 1   | P 1    | 9    | P    | 1  | 7     | 19 | 1 | P ! | P 12  | P   | PH         | 7   |
| 21       | Bhanushali<br>Nisha Yadav        | TY.<br>BCOM<br>(A) | 1        | 1        | P     | P     | P    | P     | P      | 1    | -    | 7  |       | r  | 2 | P   | P     | A   | P          | P   |
| 22       | Nishita Nilesh<br>Rana           | SYBcom             | 47       | P        | P     | P     | P    | P     | P      | P    | PI   | 2  | P     | P  | P |     |       | '   | 1          | 1 6 |
| 23       | Omkar<br>Rameshchandra<br>Parekh | TY bcom            | 1172     | MA       | P     | P     | P    | P     | P      | P    | P    | P  | P     | P  | P | P   | P     | P   | P          | P   |
| 24       | Poonam<br>Chaudhary              | SY B.com           | 4        |          | P     | A     | P    | P     | P      | 1    | P    | 1  | 1     | +  | 1 | n   | -     | T   | 1          | 1   |
| 25       | Pranali Balkrushna Patil         | B. com             | 188      |          |       | A     | P    | P     |        | PP   | P    | P  | P     | P  | P | P   | P     | P   |            | F   |
| 26       | Rajesh jadhav                    | Tybcom             | Ba       | dlar P   | P     | P     | P    |       | P      | 0    | P    |    | 0     | P  | P | 0   | A     | P   |            | 1   |
| 26       | Rakshit Kashinath                | T.Y.B.Co           | m Hall   | by P     | P     | P     | A    | IF    | P      | P    | r    | P  | 1     | 1  | 1 | 1   |       |     | 100        |     |
| 27       | Chipat Rinkal Kalpesh            | Sy bcom            | - (-     | nkel P   | P     | P     | P    |       | P      | P    | P    | A  | P     | P  | P | F   | P     | P   | P          |     |
| 28       | Kilikai Kaipesii                 |                    | 12       |          |       |       |      |       | 1978   |      |      |    |       |    |   |     |       |     |            |     |

|    | 7                               |                   | la            | D   | D | P | P | P  | P  | P  | P  | A | P  | P  | P | P  | P  | P | P  | P |
|----|---------------------------------|-------------------|---------------|-----|---|---|---|----|----|----|----|---|----|----|---|----|----|---|----|---|
|    | Patil                           | Tybcom            | .79           |     | 0 |   | 1 | -  | _  |    |    |   |    | -  | 0 | 0  | 0  | P | P  | 1 |
| 29 | Roshan aarif<br>Chouhan         | Division<br>B     | They          | P   | 8 | 4 | 4 | 4  | P  | 1  | P  | P | P  | P  | P | 1  | H  | 1 |    | p |
| 30 | Sadaf Mohammad<br>Faruk Shaikh. | TYBCOM            | yado !        | P   | P | A | P | P  | P  | P  | P  | P | P  | P  | P | P  | A  | 4 | PP | P |
| 31 | Sakshi kishor<br>mhatre         | SY, Bcom<br>(C)   | SKTON         | P   | P | P | P | P  | A  | P  | P  | P | P  | P  | P | P  | P  | 7 | P  | P |
| 32 | SALONI SUNIL<br>MANGELA         | SYBCOM            | 55.10         | P   | 4 | P | P | P  | A  | P  | P  | P | P  | P  | P | P  | P  | P | 7  | 0 |
| 33 | Saurabh sushil<br>mishra        | T.Y.B.com         | Surly         | P   | P | P | A | P  | P  | P  | P  | P | P  | 1  | P | P  | 1  | P | P  | P |
| 34 | Savita premsagar<br>chaudhary   |                   | garita        |     | 9 | P | A | P  | P  | P  | P  | P | P  | P  | P | P  | AP | P | A  | P |
| 35 | Sejal kalidas<br>meher          | S. Y b.Com<br>(b) | grany         | P   | P | P | P | P  | 9  | P  | P  | 1 | 10 | P  | 1 | T  | ,  | P | P  | P |
| 36 | SEJAL PANKAJ<br>SINGH           | Ty Bcom           | 35/19         | P   | P | P | P | P  | P  | 1  | P  | P | 1  | 1  | P | P  | AP | P | P  | P |
| 37 | SHAIKH AASIF<br>SHABBIR         | FY,B.COM          | 12/2          |     | P | P | A | P  | P  | 0  | 0  | P | A  | P  | P | P  | P  | P | P  | P |
| 38 | Siddhi Amol Kale                | Ty B.com          | 12/431        | P   | 1 |   | P | +  | +  | -  |    | - | 1  | 2  | P | 0  | P  | P | P  | P |
| 39 | Surendra suresh<br>nam          | ТҮВСОМ            | Sylen         | P   | P | P | 1 | 9  | P  | P  | P  | A | P  | P  | P | PA | P  | P | P  | P |
| 40 | Tejal Gupta                     | T. Y.<br>BCOM     | Crush         | P   | P | A | P | P  | PP | P  | P  | P | P  | P  | P | P  | P  | A | P  | P |
| 41 | Trupti Vijay Vaze               | B.COM             |               | P   | P | P | P | P  | 0  | 1  | P  | P | P  | P  | P | P  | P  | P | P  | P |
| 42 | Upama suresh pal                | Sy. Bcom          | 000           | 11  | P | B | 0 | 1  |    | R  | P  | P | A  | P  | P | P  | P  | P | P  | P |
| 43 | Vini Ashok Patel                | Tybcom            | Pokul         |     | - | 1 | 1 | 1  | 1  | 10 | 10 | - | -  | 1  | p | n  | b  | P | P  | P |
| 44 | Vishal pal                      | B.com first       | , Res         | P   | P | F |   | 1  | f  | 1  | 1  | P | 1  | 9  | P | PP | P  | 0 | P  | P |
| 45 | Yadnya Suresh<br>Desai          | SYBcom            | John Comments | P   | P | P | P | +  | P  | P  | P  | P | P  | 7  | P | P  | 0  | P | P  | P |
| 46 | Manali manoj<br>patil           | TYBCOM            | X.            | P   | P |   | 1 | 1  |    | -  | 10 | P | 0  | P  | P | P  | P  | P | P  | P |
| 47 | Anuja avinash<br>Chaudhary      | TYBCOM            | MIL           | y P | P |   | A | T  | 1  |    | 1  |   | P  | PA | 1 | P  | P  | P | P  | P |
| 48 | Adity kansara                   | SYBCOM            | 0.0           |     | X |   |   | _  |    | PE | -  | P | P  | P  | P | P  | P  | A | P  | 1 |
| 49 | Tanvi more                      | SYBCOM            | 1 1100        |     |   | 1 | 1 | 11 |    |    |    |   |    |    |   |    |    |   |    |   |

Prashernt Koederm

#### **Assignment Work Instructions –**

#### 1. Create a Company:

#### 2. Create the given Ledgers.

| Sr no | Name of Ledger             | Under             |
|-------|----------------------------|-------------------|
| 1     | Capital a/c                | Capital           |
| 2     | Cash A/c                   | Cash/default      |
| 3     | Purchase A/c               | Purchase          |
| 4     | Sales a/c                  | Sales             |
| 5     | Mahesh A/c                 | Sundry Debtors    |
| 6     | Nitin A/c                  | Sundry Creditors  |
| 7     | HDFC Bank a/c              | Bank              |
| 8     | Machinery A/c              | Fixed Assets      |
| 9     | Land A/c                   | Fixed Assets      |
| 10    | Computer A/c               | Fixed Assets      |
| 11    | Carriage Inward a/c        | Direct Expenses   |
| 12    | Wages a/c                  | Direct Expenses   |
| 13    | Salaries a/c               | Indirect Expenses |
| 14    | Printing & Stationery a/c  | Indirect Expenses |
| 15    | Interest on Loan a/c       | Indirect Expenses |
| 16    | Electricity Charges a/c    | Indirect Expenses |
| 17    | Audit Fees                 | Indirect Expenses |
| 18    | Commission to salesman a/c | Indirect Expenses |
| 19    | Interest Received a/c      | Indirect Income   |
| 20    | Dividend Received          | Indirect Income   |
| 21    | Investment in Shares       | Investment        |
| 22    | Loan from Bank             | Loans(liability)  |
| 23    | Drawing's a/c              | Capital           |
| 24    | Depreciation a/c           | Indirect expenses |

#### 3. Voucher entry:

#### 4. Function keys: for Voucher entry

| Sr. no | Voucher entry   | Function key  |
|--------|-----------------|---------------|
| 1      | Cash Payment    | F5 (payment)  |
| 2      | Cash Received   | F6 (receipts) |
| 3      | Purchase Entry  |               |
| 4      | Cash Purchase   | F9 (purchase) |
| 5      | Credit Purchase | F9 (purchase) |
| 6      | Sales Entry     |               |

| 7  | Cash Sales               | F8 (Sales)  |
|----|--------------------------|-------------|
| 8  | Credit Sales             | F8(Sales)   |
| 9  | Cash Withdrawn from Bank | F4 (Contra) |
| 10 | Cash Deposited with Bank | F4 (Contra) |
| 11 | Depreciation             | F7 Journal  |
| 12 | Outstanding Expenses     | F7 Journal  |
| 13 | Pre-paid Expenses        | F7 Journal  |

**Assignment:** Create a Company: SDSM & Co.

Create the following Ledgers

**Assignment**: Entries for Credit Purchase and Credit Sales

**Assignment**: Mix Transactions

**Assignment**: Adjusting Entries

and secured A grade.

Asst. Prof. Prashant Kadam Head, Dept. of Accountancy

Prof. Mahesh Deshmukh

Dr. Kiran Save

Principal

Chairman CFEI

conducted by Department of Accountancy during the academic year 2021-22

has successfully completed "Certificate Course in Computeriased Accounting with Tally.ERP 9.0"

Mr/Ms. Aasif Shabbir Shaikh

This is to acknowledge that

of 5YBCom class of Sonopant Dandekar College

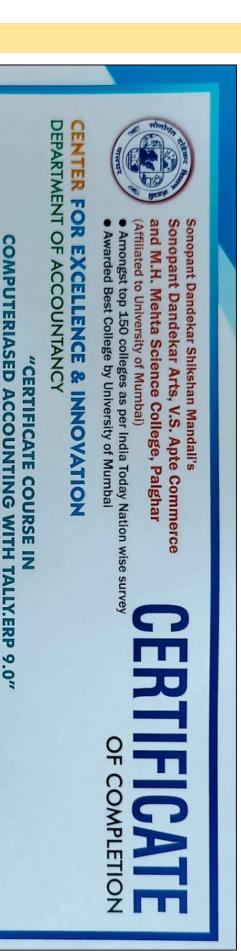

# "Certificate Course in Computeriased Accounting with Tally.ERP 9.0"

Books, Trial Balance, Voucher Entries with Tally. ERP 9. This Certificate Course Has Helped Participants to Learn How to Prepares Various Ledger, Journals, Subsidiary

# STUDY REQUIREMENT

- Complete 40hours Practical and Theory
- Regular Test Practice
- Assignments
- Final Examination in Computer Lab

# **LEARNING OUTCOMES**

- **Understood Basic Accounting Terminology**
- Understood Preparation of Various Ledger, Journals, Subsidiary Books, Trial Balance with Tally. ERP 9.
- Understood Preparation of Voucher Entries with Tally. ERP 9.
- Understood How to Maintain Inventory Record in Tally

## SYLLABUS

- **Accounting Terminology**
- Preparation Of Various Ledger, Journals, Subsidiary Books, Trial Balance
- Tally. ERP 9 (Company Info Menu, Accounting Information, Inventory, Voucher Entries, Advanced Accounting, Pos, Job Costing

# COURSE COORDINATORS

- Asst. Prof. Prashant Kadam
- Asst. Prof. Masum Mohamadwala Asst. Prof. Archana Pawar
  - Asst. Prof. Jitendra Tiwari

PALCHAR

CERTIFICATE ID : ACCT/TALLY/2021-2022/002

#### **Report**

#### **Department of Accountancy**

The course was to equip participants with essential skills in computerized accounting using Tally. This included understanding basic accounting terminology, preparing ledgers, journals, subsidiary books, and trial balances, managing advanced inventory, making voucher entries, calculating TDS and TCS, and handling payroll accounting.

#### **Course Details:**

- **Duration:** The course spanned 40 Hours, amounting to a total of 40 instructional hours.
- Eligibility: The course was open to individuals who had passed the 12th grade.
- **Fees:** The fee for the entire course was Rs. 500.
- Participant Capacity: The course could accommodate up to 50 students.
- Commencement Date: January 27, 2021
- **Completion Date:** February 12, 2022

This course was designed to provide practical, career-oriented training to students, helping them gain proficiency in Tally, a leading accounting software. Upon completion, participants had a solid foundation in computerized accounting practices, enhancing their employability and professional growth in the field of accountancy.

Prof. Prashant Kadam HOD Accountancy